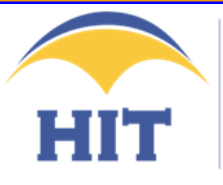

Harare Institute of Technology success through innovation

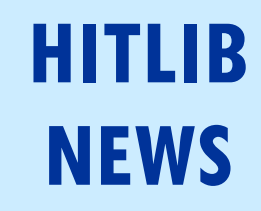

**Editorial**

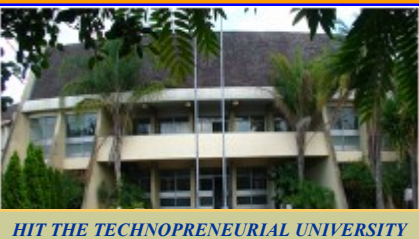

**Volume 2, Issue 2 June 2012**

# **IN THIS ISSUE**

**Building an Institution-**2

**al Repository at HIT**

**Library Introduces SubjectPlus**  3

**Book Review** 4

electronic era can be a much more difficult task as one looks down and across the range of information resources available particularly on the World Wide Web. Directing your users to find certain information on the Net without guiding them is like sending them to look for a needle in the hay stack! You will need a powerful tool at least to have hope of finding the needle.

Finding useful information in this

Tools such as subject guides can help your patrons find information they need on the Internet. Subject guides can be printed or online resources that provide detailed information, instructions, and advice on the best strategy or technique for finding the most appropriate information in a subject field or area of study. Always, a subject guide lists carefully selected resources on a particular topic, broad discipline to assist a user to begin to search for information they need.

Your HIT Library has now in place such a tool which will help you find that important information on that topic in that course on that programme you have enrolled for. With SubjectPlus, (the guide and the subject librarian) you will not go wrong.

Go to HIT Library website and open the SubjectPlus link *http://www.hit.ac.zw/sp/subjects* 

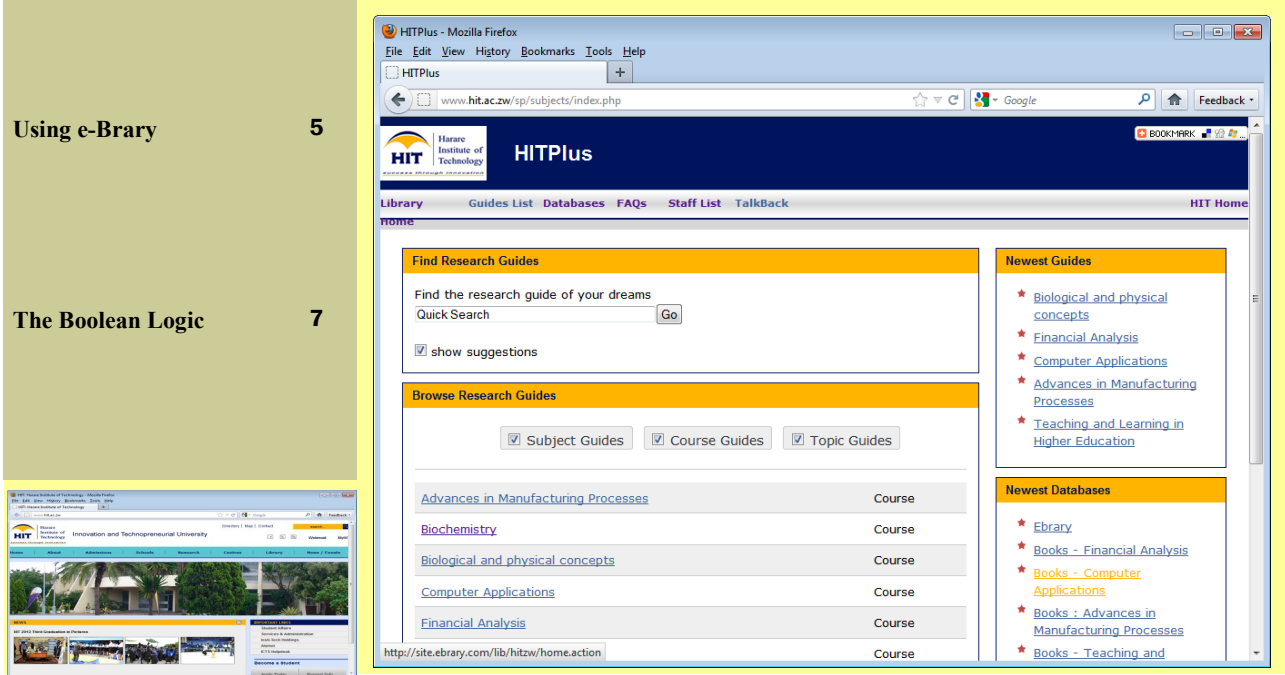

#### **Volume 2, Issue 2 June 2012**

# **Building an Institutional Repository at HIT**

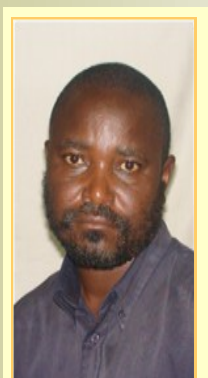

**Cleopas Ruzande** *Senior Assistant Librarian*

An **Institutional Repository** (IR) is an online platform or database for collecting, preserving, and disseminating in digital form the intellectual or knowledge output of an institution, particularly an academic and research institutions. In the HIT, materials for the IR would include research journal articles that are publishable before (preprints) and after (post print) undergoing peer-reviewing, and digital formats of theses and dissertations, communiqués and short technical papers and reviews. The IR can also include digital assets that are generated at HIT during its normal academic activities such as course outlines, course/lecture notes and other digital learning materials.

The main objectives for an institutional IR at HIT are:

To gather, process and create an archive or institutional memory of scientific and technological research and innovation at HIT;

to provide open access to the archived institutional research output; to provide global visibility for an institution's scholarly, scientific and technological research and innovation;

to collect and maintain content in a single location;

to store and preserve other institutional digital assets, including unpublished or otherwise easily lost grey literature such as theses, reviews, communiqué and technical reports).

It is to this end that the HIT Library is currently seized with establishing an Institutional Repository for the HIT.

This is a summary of our experiences of setting up an Institutional Repository at Harare Institute of Technology, (HITScholarly). The Repository is still in its pilot stage. The level of support within our institution is varied but we strive to build a strong foundation which will help us to ensure the sustainability of the service. This article focuses on some of the key issues we have had to consider; the choices we have made and the challenges we have to overcome.

HITScholarly is an online locus for collecting, preserving and disseminating in digital form the intellectual output of HIT. HITScholarly is still under construction and would include

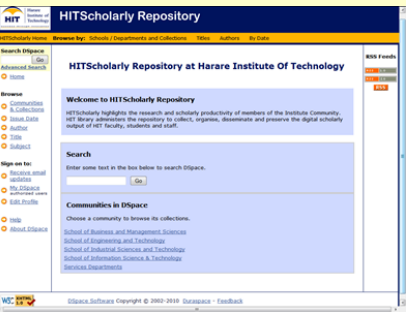

materials such as journal articles i.e. before (preprints) and after (post prints) under peer review, capstone design project reports, industrial attachment reports and administrative documents as course notes or technical reports.

HITScholarly aims at:

 Providing open access to Institutional research output

Creating global visibility for HIT scholarly research

Collecting content in a single location

Storing and preserving HIT assets, including unpublished (grey) literature such as capstone or other technical reports.

DSpace has been selected for the project because of its good web interface and its ability to manage various formats. It gives us the flexibility to organize our repository collections according to the Institute's school/departmental structure. Thus each school will have its own area on the repository, which gives departments a sense of ownership over the system. It also means that departments can link directly from their websites to their staff publications on the repository.

The response of academics to the IR varied from department to department. In fact, reactions have varied greatly within departments too. Some are very enthusiastic; some hostile; others merely skeptical or indifferent. Academics are not selfarchiving their articles. Reader Services Department is carrying out all the archiving work. To date eight articles have been collected.

The main obstacle to the development and growth of the Institutional Repository has been restrictive publisher copyright policies. This has lead to problems with some academics because there seems to be a misunderstanding amongst academics about copyright and the rights to re-use their publications. Explaining the importance of IR policies and talking through these issues is often the most difficult and frustrating part of encouraging people to deposit material. However, the cultural change required to build a successful repository does not happen overnight. An advocacy campaign will require a significant amount of repletion and reinforcement of the message through Subject Librarians and Senior Management.

#### **Volume 2, Issue 2 June 2012**

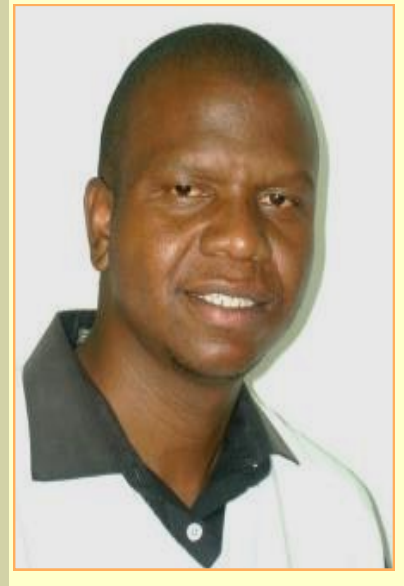

**MacDonald Nhakura** *Senior Library Assistant*

Hit Library subscribes to a number of online resources mainly through (ZULC), Zimbabwe University Libraries Consortium arrangements. Efforts have been made to market these e-resources and SubjectPlus is one of the most efficient tools to achieve this goal.

Research has shown that users face challenges in navigating throughout the website to get to the best resources to satisfy their needs. They end up goggling on the net and fall pray to some inaccurate and uncensored information.

SubjectPlus is an Open source tool aimed at enhancing a library website and provides facilities to dynamically manage a library, subject, course and topic guides.

Directing library patrons to useful e -resources in the electronic age is a much more difficult task due to the sheer range and breadth of resources available. Guided search tools or subject guides can be very useful tools for helping patrons to successfully navigate through the library resources.

A subject guide is a printed or online resource that provides de-

tailed information, instructions, and advice concerning the best strategies, techniques and resources for research in a subject or field of study. (Reitz 2010). Subject guides list resources on a particular topic, broad discipline, or for a particular course. It lists selected resources that will help users begin finding the information they are looking for.

Guides may provide basic instructions in using reference works or databases and guidelines for developing a search strategy. Guides which are based on specific topics or courses may appeal to students more than a broad or discipline based guide.

Faculty Librarians in the process of formulating the guides must liaise with members of the academic staff on the specific resources that the staff would want included in

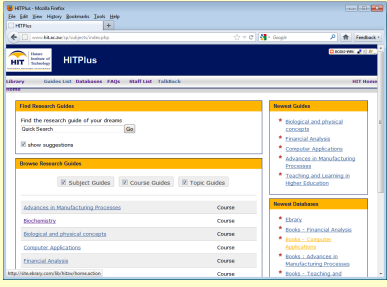

the subject guides, course guides and topic guides.

The concept of Subject Librarianship has already been developed at the Institute and SubjectPlus came in handy at the right time as a tool which assisted us to compact all the information which will act as a self-guided orientation tool for our users.

Guided Search Tools in the form of Subject Guides are very useful tools which are now helping our patrons to successfully navigate through the vast types of overwhelming information in the form of Print, free Electronic Open Access Tools and paid up Internet E-Resources.

We managed to install the Subject Plus with the assistance of the Information Technology Department while consulting the provided CD and module

We developed our own unique Subject Guides while developing from some layouts and formats derived from some guides which were provided for on the Subject Plus database on

#### [www.subjectplus.com](http://www.subjectplus.com)

We have managed to data create and data input 10 guides from various departments which are so detailed and user friendly.

We are proud to announce that our subject guides are the best in comparison to others displayed on the net because they provide course outlines from Lecturers and now link our users to the prescribed, trusted and recommended e-resources as per subject, provides links to the OPAC, classification scheme, book bag, e-Bary and directs the user to all the information necessary in the relevant field of study and research.

We also created a standard template highlighting information about the Subject Librarians and their contact details and photographs so that the users would easily familiarize with their subject Librarians.

Lastly the good news is that the guides are now live and accessible to all the patrons on our HIT website as HIT Subject Guides.

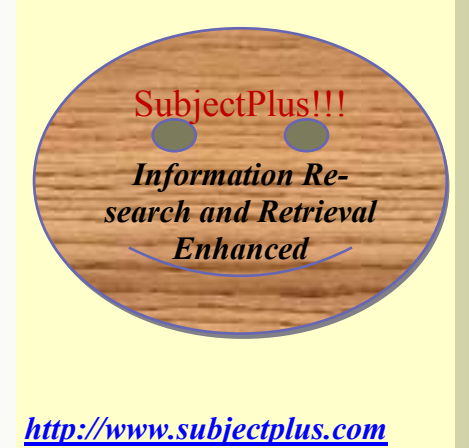

#### **Volume 2, Issue 2 June 2012**

# **Book Review: Principles of Financial Engineering 2nd ed By** *Salih*

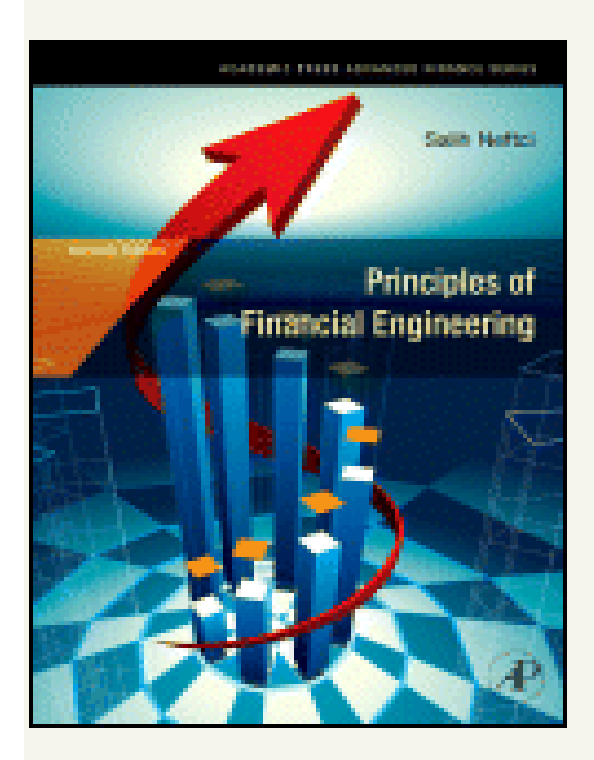

**Principles of Financial Engineering 2nd ed By** *Salih Neftci, Global Finance Master's Program, New School for Social Research, New York, NY, USA*

The primary audience of this books include financial engineers, quantitative analysts in banks, investment houses, and other financial industry professionals; graduate students in financial engineering and financial mathematics programs.

This Neftci's second edition was published in December 2008 by the Academic Press. It is available in hardbound format with 696 pages made out of 22 chapters five of which are additions on Structured products and credit derivatives, not present in the first edition as observed by Rudiger Frey of the University of Leipzig. The additional chapters have enhanced the value of the book. Its focus on financial engineering and the actual use of derivative instruments makes it an ex-

tremely useful complement to the standard introductions to derivative pricing and financial mathematics. Elsewhere Neftci's book has become the de facto reference text for financial engineering practitioners and academics. Dan Stefanica of Baruch College notes that the renewed and extended emphasis on structured products engineering, keeps the material relevant and up to date for the current state of the financial markets. The book thus becomes a must read by our students and academics in financial engineering. Just check the contents below .

#### **Contents**

- 1.Introduction
- 2.The Hedge Fund Industry
- 3. Cash Flow Engineering and Forward Contracts
- 4. Engineering Simple Interest Rate
- Derivatives
- 5. Introduction to Swap Engineering
- 6. Repo Market Strategies in Finan-
- cial Engineering
- 7. Dynamic Replication Methods

and Synthetics

- 8. Mechanics of Options
- 9. Engineering Convexity Positions 10. Options Engineering With Applications
- 11. Pricing Tools in Financial Engineering
- 12. Some Applications of the Fundamental Theorem
- 13. Fixed-Income Engineering
- 14. Tools for Volatility Engineering, Volatility Swaps, and Volatility Trading
- 15. Volatility as an Asset Class and the Smile
- 16. Credit Markets: CDS Engineering 17. Essentials of Structured Product Engineering
- 18. Credit Indices and their Tranches 19. Default Correlation Pricing and Trading
- 20. Principle Protection Techniques
- 21. Caps/Floors and Swaptions with an Application to Mortgages
- 22. Engineering of Equity Instruments: Pricing and Replication

#### **DO NOT WASTE ANY TIME**

*Visit the HIT Library and talk to the Financial Engineering subject librarian for an e-copy of this book today!!!* 

**Volume 2, Issue 2 June 2012**

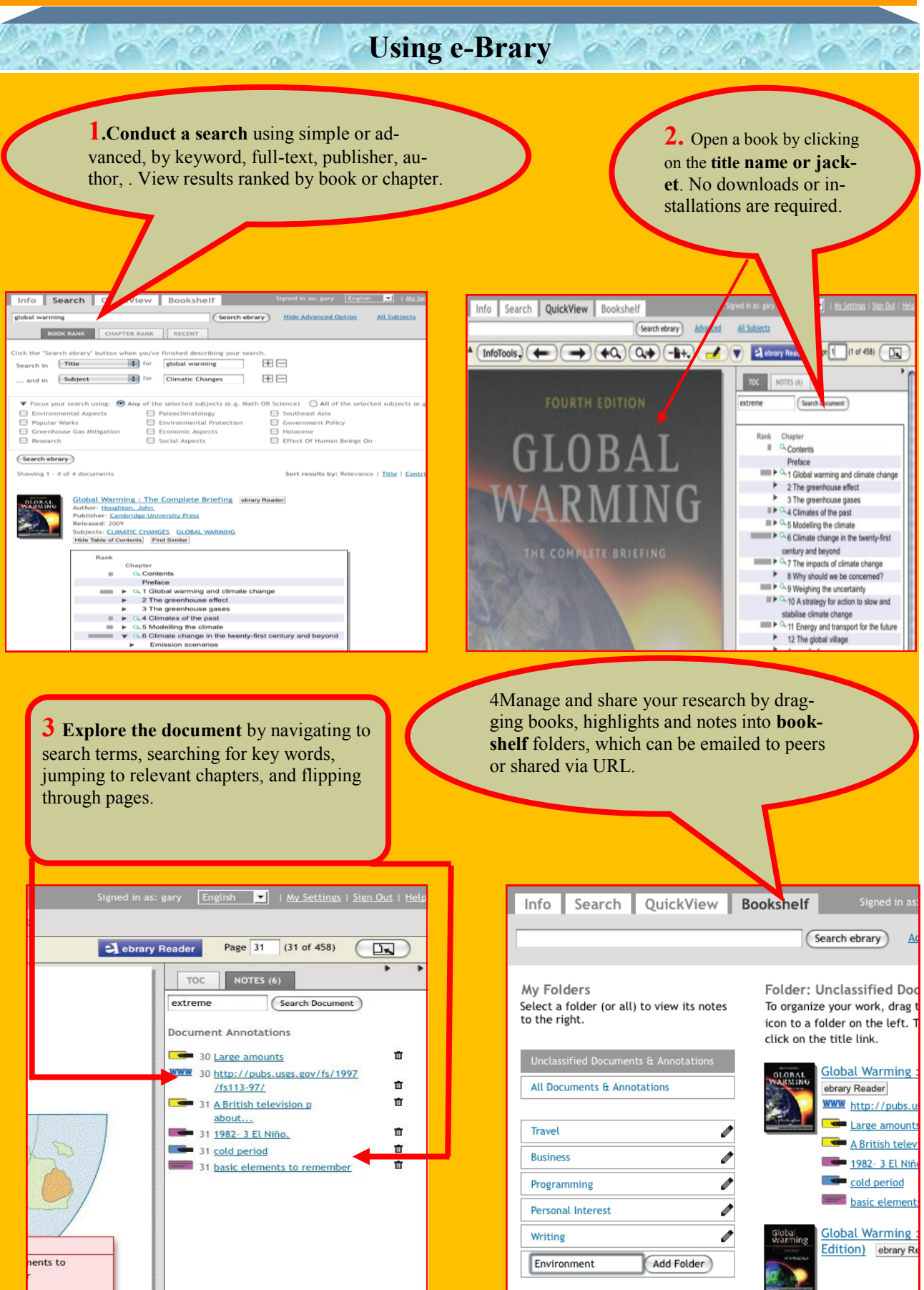

#### **Volume 2, Issue 2 June 2012**

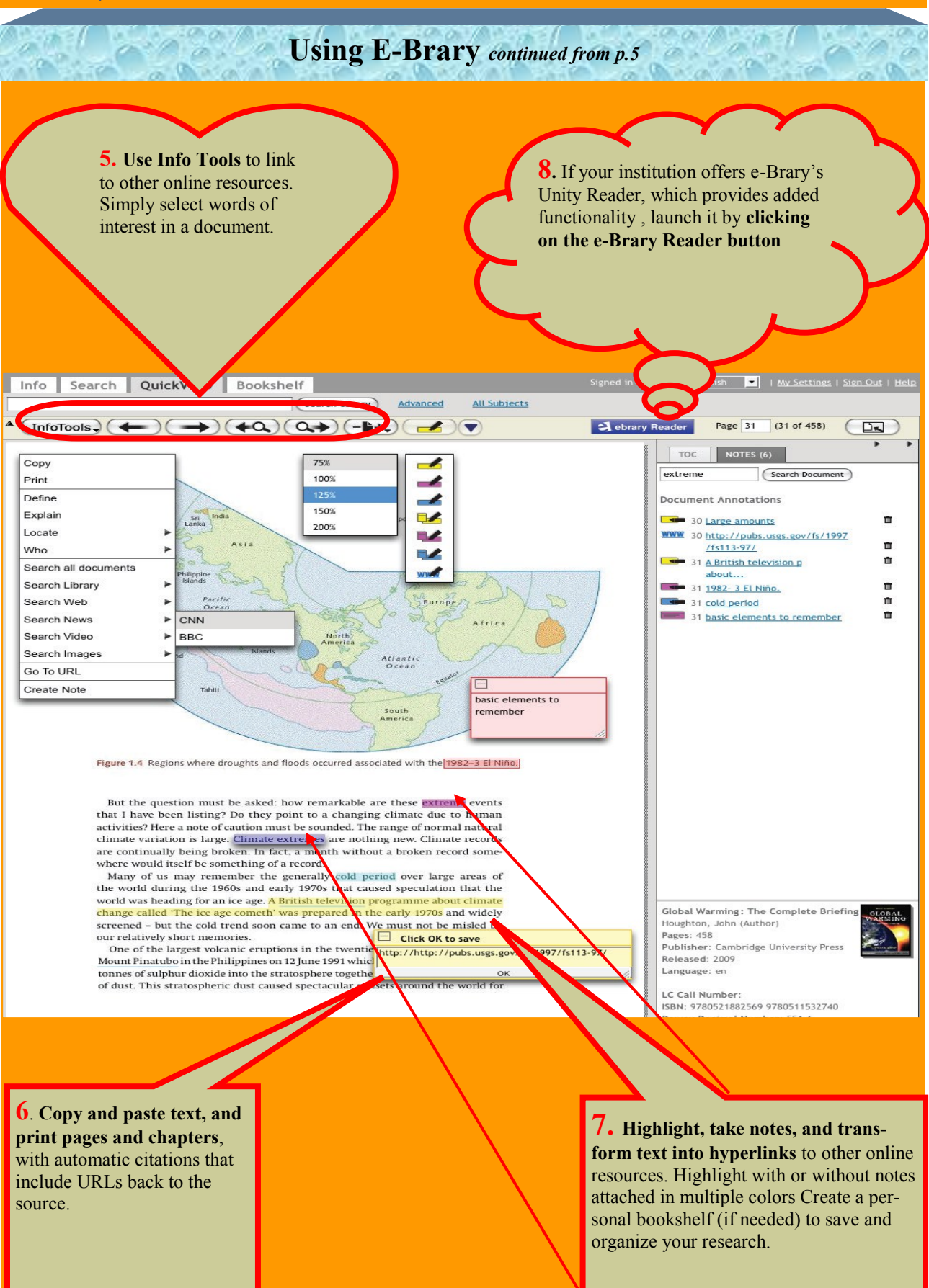

#### **Volume 2, Issue 2 June 2012**

## **The Boolean Logic on Searching Information**

Searching information on the Internet can be a nightmare if not approached in a smart way. There is no one system that works for us all but there are certain procedures/ consideration, techniques used over some time that can be employed to gradually develop one's own systematic way of searching. Thus a well thought out approach/plan must be developed to guide the search. Is it not factual that to all information there is a subject attached? It would be interesting to learn of any story, any piece of information to which no subject can be attached. Nevertheless, information is always organised by subject wherever it resides and subject fields or areas tend to have vocabulary that best describe them. It is those words, terms, concepts or phrases you can use as keywords to search and unlock information on your topic of interest. Often, terms or words have other words that can be used in their place but with the same meaning; others have spelling variations. All these have to be considered when planning to make a search.

You also want to combine terms to get as much information as possible or get as close as possible to the information that really answers your query. Thus the Boolean Searching that uses the operators 'AND', 'OR' and 'NOT' becomes important.

#### **What is** *Boolean Logic***?**

It is the process of linking concepts in order to narrow or expand a search. Search systems will differ, but Boolean logic is a constant. It consists of three basic commands (And, Or, Not) that either expand or limit your search results and the nuanced ones Near, Next and Proximity.

AND links two or more terms and narrows a search, retrieving only those references containing at least one term from each concept. The **AND** connector is very good for narrowing a search to the specific topic being researched. For example if you are looking for information on child abuse, here is how Boolean searches.

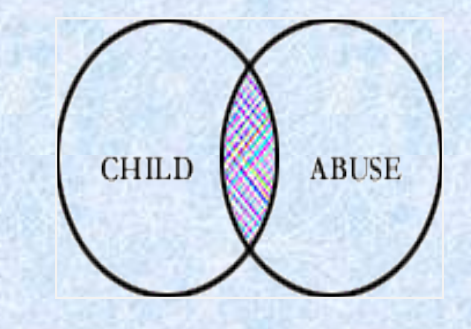

**child AND abuse = intersection of A and B shaded area**

**OR** links two or more terms and expands or broadens a search retrieving all records containing at least one of the search concepts entered. The **OR** connector is very good for linking synonyms or related concepts in order to retrieve as much relevant information as possible.

#### **EXAMPLE:**

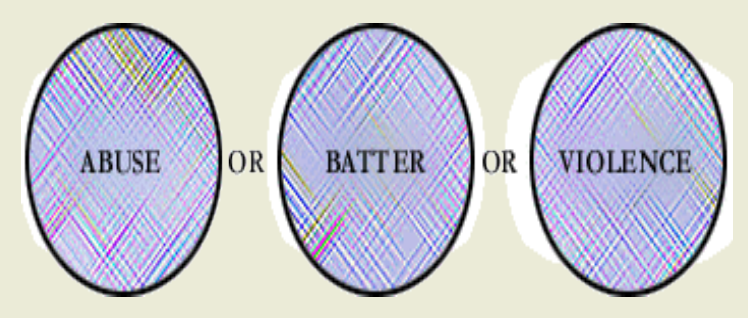

abuse **OR** batter **OR** violence  $=$  sum of A B and C the shaded area

**NOT** narrows a search by removing all references that contain a particular word or phrase.

**EXAMPLE:** abuse **NOT** sexual  $=$  the shaded area.

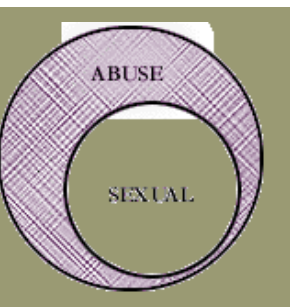

**Volume 2, Issue 2 June 2012**

# **The Boolean Logic on Searching Information** *continued from p. 7*

Now try this simple two minute mini-crossword puzzle designed to reinforce the nuanced Boolean Operators; **Near, Next, Proximity.**

## **Crossfire Crossword Puzzle**

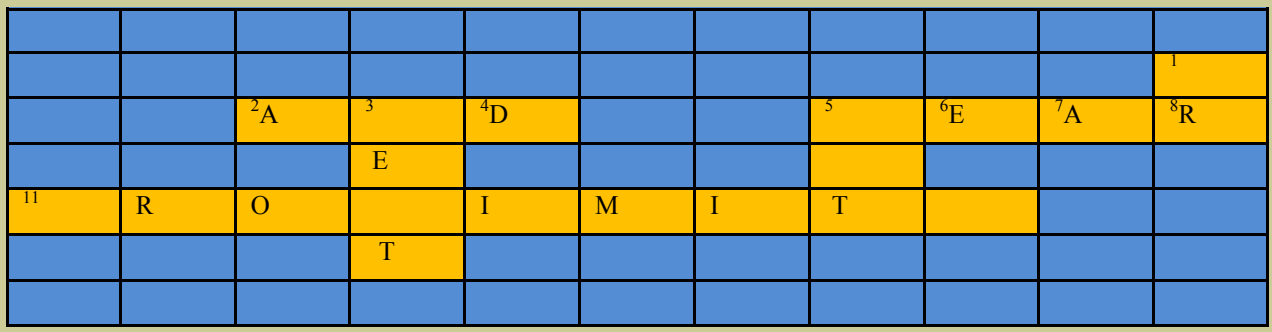

#### **Across**

2. Finds all search terms listed and precision is very high

5. Both search terms are adjacent to each other but in any order

11. Two search terms have to be present; also used to search related fields

### **Down**

1. Finds synonyms e.g. pleased/happy/glad

3. The first search term appears before the second

5. Finds first search term without the second search term

**Oh yes the Patent's Boolean** Operator...we've been My name is expecting you. **ANDNOT MULTIPLE PERSONALITY SUPPORT GROUP REGISTRATION** UBRABIAN BLUES C: Piller, Michael

**8**